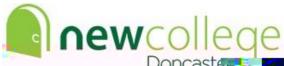

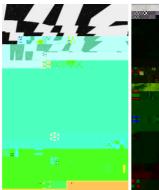

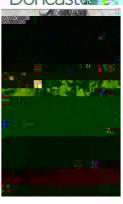

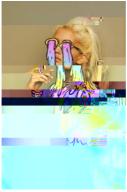

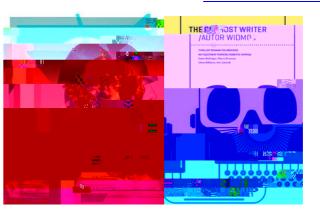

## **Graphics Yr13 Summer Independent Learning Tasks**

The summer holidays are a vital time for the development of your Personal Investigation project. The time of college (over 2 months) is a great opportunity to further your own work and make a really good start to Year 13. Making the most of this time can mean the difference between a high and low grade! You should spend at least 15-20 hours on the compulsory tasks you have been set. If you are wanting an A/A\* you should also complete some of the optional tasks.

See the slides here for more detail and examples; <a href="https://docs.google.com/presentation/d/1ChqvKY7gVoszFQnJBMdRCGhrgRRaLdDvEd90BBCAA/edit?usp=sharing">https://docs.google.com/presentation/d/1ChqvKY7gVoszFQnJBMdRCGhrgRRaLdDvEd90BBCAA/edit?usp=sharing</a>

## Compulsory Tasks

- Photoshoot: at least 30 images, explore a variety of angles, compositions, lighting, depth of field etc. Present up contact sheet and annotate.
- Theme research: take a close look at one area within your theme that you are really interested in exploring in more depth. Gather a variety of either using an online survey, quest onnaire, interviews, or observat ons and a museum/gallery visit if possible 9even just going to artsy shops to look at examples of book & print design that relates to your theme).
- 2x Mini Art st Responses: each should use a different style or technique from the list provided. Each response should take around 3-4 hours. You can use your own images, stock imagery, or your own sketches. Your response should be inspired by research and art sts you have already looked at. For higher marks incorporate some informat on from your theme research such as a stat st c, a fact, a quote, lyrics or a poem etc.
- Project Brief Ideas: write two or three possible scenarios that you could use for your project developments, each scenario should include; an overall statement, a client/target market and 3 or
- 4 deliverables (see examples provided on the slides). Create a mood board of relevant imagery and

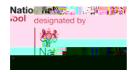

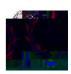

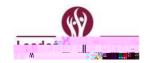

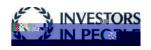

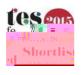

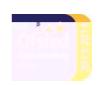

www.ncdoncaster.ac.uk info@ncdoncaster.ac.uk

examples for each scenario, think about appropriate styles, techniques, colour palet es, fonts, potent al products etc.

## Opt onal Tasks

- Extension Tasks: pick at least one task to have a go at, either creating the work by hand,